# U

#### tradingview coin binance support number saturna crypto

#### tradingview coin binance support number saturna cryptocurrency wallet supported countries send metam

In this article, we will be explaining how to send Etherum from your Coinbase account to your MetaMask wallet. If you haven't downloaded a MetaMask wallet yet then check out our previous article

https://cdn-images-1.medium.com/max/1200/1\*9WthLugA8uKQiaAMmrwQeQ.png|||How to use this little-known feature of Tradingview to ...|||1200 x 826

Saturna price today is \$0.00000001063 with a 24-hour trading volume of \$171. SAT price is down -1.4% in the last 24 hours. It has a circulating supply of 0 SAT coins and a total supply of ?. If you are looking to buy or sell Saturna, PancakeSwap (v2) is currently the most active exchange.

https://i.redd.it/8f487gfi02171.jpg|||overview for Spreadheaded|||2532 x 967

https://s3.tradingview.com/s/sFevg61L\_big.png|||\$COIN - targeting 284 overhead for NASDAQ:COIN by ...|||3664 x 1743

 $https://forex-station.com/download/file.php?id=3354485\&mode=view|||MT4\ Indicator\ requests\ and\ ideas-page\ 735|||1917\ x\ 1002$ 

https://s3.tradingview.com/c/Cc0yiTEb\_big.png|||Crypto Coin Tradingview Cryptocoin Check Out The Trading ...||1810 x 837

https://s3.amazonaws.com/tradingview/g/GhxOzF0z.png|||Tradingview Show Coins In Usd Prices Thinkorswim Active ...|||1824 x 1071

How to Transfer AVAX From Coinbase to MetaMask (beginner \$\#39\$; s.

Mobile wallets available by country. Country. Wallets. Ghana ????????. MTN MoMo, Vodafone, AirtelTigo. Kenya ????????. M-Pesa, Equitel. Uganda ????????. MTN MoMo, Airtel Money.

 $https://i.pinimg.com/originals/6e/bc/78/6ebc7805833bb90cac4a53858f094ad7.jpg|||How\ To\ Convert\ Crypto\ To\ Cash\ Binance|||1080\ x\ 1350$ 

Coinbase Stock Price and Chart NASDAQ:COIN TradingView

Forex MT4 Indicators. List of our best MT4 Indicators available for download. Here you can find both Free and Pro Indicators. Product List. AutoTrendLines V. 1.06 Free. 4.1. based on 88 reviews. 4.1. 55.8k.

Customer Support Binance.US

Does Binance.US have a customer service phone number .

The Saturna crypto coin is garnering a lot of attention for such a new token. Launched in May 2021, it was one of (if not the) fastest-growing tokens on the Binance Smart Chain to date. It hit a \$10 million market cap and had more than 5,000 holders in its first day of existence. And it eclipsed 40,000 holders in the first week.

 $https://s3.cointelegraph.com/storage/uploads/view/44f3345734b1ac1ba61237f0c60fceec.png|||Binance\ Pool\ Is\ Now\ the\ Largest\ Bitcoin\ SV\ Miner|||1408\ x\ 1208$ 

Best Candlestick Pattern Indicator MT4. The candlestick pattern indicator mt4 here is called the Pattern\_Recognition\_Master\_v3a. Ive looked around for mt4 candlestick pattern indicators but the ones that seem better than . Read more.

https://miro.medium.com/max/3840/1\*v\_skyVUbcbXg9QlKNMFBoQ.jpeg|||Ios Token Coin Iost Coin Price & Market Data.|||1920 x 1080

 $https://i.etsystatic.com/20534518/r/il/6fcee5/2831353217/il\_1588xN.2831353217\_n4x8.jpg|||Long \\ Wallet Personalised Wallet Engraved Wallet ...|||1588 x 2117$ 

https://s3.tradingview.com/e/EUQ5GWEO\_big.png|||Bitcoin Logarithmic Swing Trade Cheat Sheet -03/06/2018 ...|||1867 x 1053

Which countries are mobile wallets available in? Ria Help.

 $https://1.bp.blogspot.com/-9Kr\_70h9DFo/XQIknDqdKmI/AAAAAAAAAXY/fBCfP5yAuhM54YikXrTGOP1 axWElWYuuQCLcBGAs/s1600/2ce8a2943d95af69305f7da3b17a8c0f-2.jpg|||Vestige Plan Book Hindi 2019 | Vestige Product Catalog in ...|||1600 x 1200$ 

https://primebroker.coinbase.com/etc.clientlibs/prime/clientlibs/clientlib-base/resources/favicons/card-prime.png|||Crypto Businesses | Coinbase Prime|||1680 x 900

https://sites.google.com/site/wisdomkhanna/home/1.png?attredirects=0|||Binance Support Number|||1600 x 860 https://cryptotechies.com/wp-content/uploads/2017/12/exodus-wallet.jpg|||Best BitCoin Wallets: Top 10 List of Hardware, Hosted and ...|||2560 x 1536

How Start Trading Cryptocurrency on Coinbase Step 1. Sign up for an account on Coinbase.com, enter a username, password and valid email address. A digital currency wallet will be generated for you where you will be able to store your cryptocurrencies. Step 2. Next you have to verify your email address.

This article is sponsored content. Interested in advertising with us? Click here. Investing in cryptocurrencies has become a standard among people around the globe. However, if you are new to the world of cryptocurrency trading, the process can be very intricate to understand. Therefore, you need to look for services that provide cryptocurrency exchange, meaning []

All The New Tools and Features We Built For You - tradingview.com

Transferring ETH to a MetaMask Wallet. Step 1: Go to Coinbase.com and sign in with your email address and password. Step 2: Log into your MetaMask Wallet and click on the three dots above Buy and Send.. Step 3: Click Copy Address to Clipboardthis is the public wallet address of your MetaMask.

https://forex-station.com/download/file.php?id=3368769&mode=view|||MT4 Indicator requests and ideas - Page 1001|||1916 x 933

MT4 Indicators Threads List - Forex Station

Episode 14: Cryptocurrency Saturna Capital

 $https://forex-station.com/download/file.php?id=3341122\&mode=view|||Dashboard\ Type\ Indicators\ for\ MT4-Page\ 8|||1916\ x\ 923$ 

https://media.coolwallet.io/wp-content/uploads/2018/07/cardmockup\_plain8.png|||CoolWallet x Binance-chain | The best crypto hardware ...|||2000 x 1500

Michael Chehab is an attorney who specializes in Legal and Regulatory matters related to cryptocurrency. Having become involved in the space in 2011, Michael has published articles regarding international legal complexities, facilitated exchange listings and audits, and ensured compliance for his clients.

The biggest Bitcoin exchanges are Binance and Coinbase. However, Binance is the biggest cryptocurrency exchange in the world, as it has a sheer dizzying volume of 29.65 billion in 2021, according .

Countries that allow the EUR wallet NiceHash

Either way, Binance has a few support channels that you can reach out to for help. If you havent created an account yet, feel free to use my referral link: https://www.binance.com/en/register?ref=73583477 or use 73583477 as the referral code.

Get AVAX in Coinbase: https://coinbase.com/join/johnso\_82taToday's video covers exactly how to transfer AVAX from Coinbase to MetaMask. Using my methods, you.

How to transfer from Coinbase to Metamask wallet Cryptopolitan

CROUSD., 720. TechNerdOmar Dec 24. CROUSD has made a bullish run in the past few days and is now reaching a point of resistance and perhaps reversing off of it. The resistance line it hit is at the price where the highest volume occurred, at \$0.69, as shown by the VPVR (Volume Profile) indicator.

https://images.squarespace-cdn.com/content/v1/60bf2969a75154265d653ccb/1623143455659-KNF736EU6Q A4JVRHVNY3/Akita.jpeg?format=original|||HOW TO BUY BABYAKITA OFFICIAL|||1302 x 924

https://forex-station.com/download/file.php?id=3331587&mode=view|||MT4 Indicator requests and ideas - Page 369|||1348 x 1396

https://www.cryptoispy.com/wp-content/uploads/2018/01/COINBASE.jpg|||Coinbase Wallet Review | Is Coinbase Wallet A Scam ...|||1222 x 768

Coin TradingView

http://dce5jani6jm7e.cloudfront.net/images/page/mt4/en/MT4-for-Windows-indicators-off-the-chart.png|||MetaTrader~4~for~Windows~-~Admiral~Markets|||1600~x~866~-||1600~x~866~-||1600~x~866~-||1600~x~866~-||1600~x~866~-||1600~x~866~-||1600~x~866~-||1600~x~866~-||1600~x~866~-||1600~x~866~-||1600~x~866~-||1600~x~866~-||1600~x~866~-||1600~x~866~-||1600~x~866~-||1600~x~866~-||1600~x~866~-||1600~x~866~-||1600~x~866~-||1600~x~866~-||1600~x~866~-||1600~x~866~-||1600~x~866~-||1600~x~866~-||1600~x~866~-||1600~x~866~-||1600~x~866~-||1600~x~866~-||1600~x~866~-||1600~x~866~-||1600~x~866~-||1600~x~866~-||1600~x~866~-||1600~x~866~-||1600~x~866~-||1600~x~866~-||1600~x~866~-||1600~x~866~-||1600~x~866~-||1600~x~866~-||1600~x~866~-||1600~x~866~-||1600~x~866~-||1600~x~866~-||1600~x~866~-||1600~x~866~-||1600~x~866~-||1600~x~866~-||1600~x~866~-||1600~x~866~-||1600~x~866~-||1600~x~866~-||1600~x~866~-||1600~x~866~-||1600~x~866~-||1600~x~866~-||1600~x~866~-||1600~x~866~-||1600~x~866~-||1600~x~866~-||1600~x~866~-||1600~x~866~-||1600~x~866~-||1600~x~866~-||1600~x~866~-||1600~x~866~-||1600~x~866~-||1600~x~866~-||1600~x~866~-||1600~x~866~-||1600~x~866~-||1600~x~866~-||1600~x~866~-||1600~x~866~-||1600~x~866~-||1600~x~866~-||1600~x~866~-||1600~x~866~-||1600~x~866~-||1600~x~866~-||1600~x~866~-||1600~x~866~-||1600~x~866~-||1600~x~866~-||1600~x~866~-||1600~x~866~-||1600~x~866~-||1600~x~866~-||1600~x~866~-||1600~x~866~-||1600~x~866~-||1600~x~866~-||1600~x~866~-||1600~x~866~-||1600~x~866~-||1600~x~866~-||1600~x~866~-||1600~x~866~-||1600~x~866~-||1600~x~866~-||1600~x~866~-||1600~x~866~-||1600~x~866~-||1600~x~866~-||1600~x~866~-||1600~x~866~-||1600~x~866~-||1600~x~866~-||1600~x~866~-||1600~x~866~-||1600~x~866~-||1600~x~866~-||1600~x~866~-||1600~x~866~-||1600~x~866~-||1600~x~866~-||1600~x~866~-||1600~x~866~-||1600~x~866~-||1600~x~866~-||1600~x~866~-||1600~x~866~-||1600~x~866~-||1600~x~866~-||1600~x~866~-||1600~x~866~-||1600~x~866~-||1600~x~866~-||1600~x~866~-||1600~x~866~-||1600~x~866~-||1600~x~866~-||1600~x~866~-||1600~x~866~-||1600~x~866~-||1600~x~

https://s3.tradingview.com/o/ouUwz2Pc\_big.png|||COIN NASDAQ:COIN Marubozu TradingView|||1565 x

# 858

#### tradingview coin binance support number saturna crypto

Announces

Institutional Suite of Products and ...|||2600 x 1361

How to Use Metamaskt Wallet & Eth to other wallets #cryptocurrency #metamak #coinbaseDonate ETH: 0xe058a28f43e31412dfd167435addf40257eb1a54 Drop a Li.

 $https://axolotl.finance/images/512x512\_App\_Icon.png|||Axolotl\ Finance,\ Private\ Micropayments\ Channels\ for\ all\ ...|||1024\ x\ 1024$ 

Coinbase Exchange Trade Volume, Trade Pairs, and Info CoinGecko

https://cdn-s3.touchofmodern.com/products/000/695/789/22e5688bd54f2d6053aca423c2abb3c0\_large.jpg?14

94615114|||Caleb Tri-Fold Wallet // Black - Zerimar - Touch of Modern|||1500 x 1500

MT4 Indicators List Forex Trading 200

Coinbase Pro Digital Asset Exchange

https://cdn.packhacker.com/2019/08/375034df-amazonbasics-passport-wallet.jpg|||AmazonBasics

RFID

Before you begin trading, youll need to attach a payment method to your Coinbase account. In the U.S., you can use a bank account, debit card, wire transfer or PayPal account (you cant currently sell digital currency using a PayPal account, but you can make withdrawals). Once you have your digital wallet set up, youre ready to trade.

Coinbase

https://s3.tradingview.com/c/cgUb5OOx\_big.png|||Coinbase - NASDAQ:COIN LAV2401 ...||1673 x 990

http://img.muji.net/img/item/4549738971269\_1260.jpg|||TRAVEL WALLET | MUJI|||1260 x 1260

 $https://s3.tradingview.com/l/17YMztk1\_big.png|||XLM:\ A\ coin\ for\ the\ future?\ for\ BITTREX:XLMBTC\ by ...|||1810\ x\ 826$ 

Bitcoin and Altcoin Prices Cryptocurrency Market TradingView

How to uninstall or remove best mt4 indicators MetaTrader 4.mq4 indicator from your (MT4) Metatrader charts? Choose the chart before you apply this indicator in your Metatrader 4 client; Click chart right Button in Metatrader4; Select indicator list; Now select this indicator and delete; Download Best mt4 indicators free 2022

https://miro.medium.com/max/1200/1\*iMwcCvm4Ol-TzhtPq8AZag.jpeg|||How to Set up an ERC-20 Compatible Wallet | by Props ...|||1200 x 833

Open Coinbase and tap Get Started. Create an account with your email address and tap Start. Verify your email by tapping a link that was sent to your inbox. Enter your phone number and verify.

Browse MT4 Indicators List - Perfect Trend System

Coinbase, the cryptocurrency exchange that \$\&#39\$; expected to begin trading on Wednesday, received a buy rating and \$600 price target at MoffettNathanson. The San Francisco company, the largest U.S.

 $https://forex-station.com/download/file.php?id=3349031\&mode=view|||Trend\ Indicators\ for\ MT4-Page\ 62|||1154\ x\ 768$ 

http://www.payments cards and mobile.com/wp-content/uploads/2016/06/Microsoft-Wallet-2.0.jpg ||| Microsoft-Wallet-2.0.jpg ||| Microsoft-Wallet-2.0.jpg ||| Microsoft-Wallet-2.0.jpg ||| Microsoft-Wallet-2.0.jpg ||| Microsoft-Wallet-2.0.jpg ||| Microsoft-Wallet-2.0.jpg ||| Microsoft-Wallet-2.0.jpg ||| Microsoft-Wallet-2.0.jpg ||| Microsoft-Wallet-2.0.jpg ||| Microsoft-Wallet-2.0.jpg ||| Microsoft-Wallet-2.0.jpg ||| Microsoft-Wallet-2.0.jpg ||| Microsoft-Wallet-2.0.jpg ||| Microsoft-Wallet-2.0.jpg ||| Microsoft-Wallet-2.0.jpg ||| Microsoft-Wallet-2.0.jpg ||| Microsoft-Wallet-2.0.jpg ||| Microsoft-Wallet-2.0.jpg ||| Microsoft-Wallet-2.0.jpg ||| Microsoft-Wallet-2.0.jpg ||| Microsoft-Wallet-2.0.jpg ||| Microsoft-Wallet-2.0.jpg ||| Microsoft-Wallet-2.0.jpg ||| Microsoft-Wallet-2.0.jpg ||| Microsoft-Wallet-2.0.jpg ||| Microsoft-Wallet-2.0.jpg ||| Microsoft-Wallet-2.0.jpg ||| Microsoft-Wallet-2.0.jpg ||| Microsoft-Wallet-2.0.jpg ||| Microsoft-Wallet-2.0.jpg ||| Microsoft-Wallet-2.0.jpg ||| Microsoft-Wallet-2.0.jpg || Microsoft-Wallet-2.0.jpg || Microsoft-Wallet-2.0.jpg || Microsoft-Wallet-2.0.jpg || Microsoft-Wallet-2.0.jpg || Microsoft-Wallet-2.0.jpg || Microsoft-Wallet-2.0.jpg || Microsoft-Wallet-2.0.jpg || Microsoft-Wallet-2.0.jpg || Microsoft-Wallet-2.0.jpg || Microsoft-Wallet-2.0.jpg || Microsoft-Wallet-2.0.jpg || Microsoft-Wallet-2.0.jpg || Microsoft-Wallet-2.0.jpg || Microsoft-Wallet-2.0.jpg || Microsoft-Wallet-2.0.jpg || Microsoft-Wallet-2.0.jpg || Microsoft-Wallet-2.0.jpg || Microsoft-Wallet-2.0.jpg || Microsoft-Wallet-2.0.jpg || Microsoft-Wallet-2.0.jpg || Microsoft-Wallet-2.0.jpg || Microsoft-Wallet-2.0.jpg || Microsoft-Wallet-2.0.jpg || Microsoft-Wallet-2.0.jpg || Microsoft-Wallet-2.0.jpg || Microsoft-Wallet-2.0.jpg || Microsoft-Wallet-2.0.jpg || Microsoft-Wallet-2.0.jpg || Microsoft-Wallet-2.0.jpg || Microsoft-Wallet-2.0.jpg || Microsoft-Wallet-2.0.jpg || Microsoft-Wallet-2.0.jpg || Microsoft-Wallet-2.0.jpg || Microsoft-Wallet-2.0.jpg || Microsoft-Wallet-2.0.jpg || Microsoft-Wallet-2.0.jpg || Microsoft-Wa

Sent Shib to Coinbase from metamask 3 days ago and still.

Best Crypto Exchanges of 2022 - Investopedia

https://xcdn.next.co.uk/COMMON/Items/Default/Default/ItemImages/AltItemZoom/R84152s2.jpg|||Buyandaran and the control of the control of the

Personalised Childrens Wallet by Instajunction from ...|||1800 x 2700

What countries do you support? Ramp Support Center

https://executium.com/m/alt/images/1853855927\_binance-executium.jpg|||Why Is Binance Price Lower Than

Others? | executium ...|||1500 x 1000

Saturna is a cryptocurrency token that was launched via the Binance Smart Chain Network. According to the Saturna website, Bonfire is an inflationary token that works similar to how the Safemoon token works.

https://i.pinimg.com/originals/42/89/5e/42895e344881f17e058094cebabc579e.jpg|||Original Wallet Sustainable brand, Wallet, Groomsman gifts|||2995 x 3640

Best Crypto Exchanges of 2021. Best Overall: Coinbase and Coinbase Pro. Best for Beginners: Cash App. Best Decentralized Exchange: Bisq. Best for Altcoins: Binance.US. Warning. Cryptocurrency is .

 $https://forex-station.com/download/file.php?id=3372048\&mode=view|||MT4\ Indicator\ requests\ and\ ideas-Page\ 1045|||1916\ x\ 933$ 

https://info.exmo.com/wp-content/uploads/2021/07/EXMOxTradingView-partnership.png|||EXMO on TradingView: track EXMO Coins performance ...|||1549 x 811

10 Best Crypto Exchanges and Platforms of January 2022.

TOKC coin is trading on 10 active markets with the 24-hours volume of ? USD. It is on the #1466 place among all cryptocurrencies. Find out the latest TOKYO (TOKC) price, market cap, charts, news, compare crypto assets and other data on COIN360. Add our heatmap to track cryptocurrency market prices.

 $https://forex-station.com/download/file.php?id=3287589\&mode=view|||MT4\ Indicator\ requests\ and\ ideas-Page\ 42|||1258\ x\ 915||$ 

 $https://ksr-ugc.imgix.net/assets/011/716/442/deef0df6c0695b5e1c87cd0356eebc8f\_original.jpg?ixlib=rb-2.1.0 \& amp; crop=faces\& amp; w=1552\& amp; h=873\& amp; fit=crop\& amp; v=1463687225\& amp; auto=format\& amp; frame=1\& amp; q=92\& amp; s=13ece9464ed672994af89f2e435ce2f6|||TYNI WALLET: Stylish, Slim and Functional Leather Wallet ... |||1552 x 873$ 

Saturna (SAT) price today, chart, market cap & DinGecko

https://i.ebayimg.com/images/g/2HoAAOSwfPpgHsxA/s-l1600.jpg|||NEW~Secure~Real~Bitcoin~Physical~Cryptocurrency~Wallet~...|||1500~x~1111

 $https://s3.amazonaws.com/product.images.bellroy.com/product\_images/images/000/006/761/original/c07426b\\034b0fb6fe819582b228bdfdafdb516bff5c954a8c71e1a6df5d3e32e.jpg|||Passport Sleeve: Leather Travel Wallet, Holder & Steve: Leather Steve: Leather Travel Wallet, Holder & Steve: Leather Steve: Leather Stev$ 

 $https://s3.tradingview.com/d/d5ODM3yw\_big.png|||Trading The Channel for NASDAQ:COIN by Christopher 25 ...|||3074 x 1176$ 

Saturna price today, SAT to USD live, marketcap and chart .

 $https://forex-station.com/download/file.php?id=3380977\&mode=view|||Supertrend\ indicators\ for\ MT4-Page\ 13|||1665\ x\ 914$ 

https://cryptocoinspy.com/wp-content/uploads/2018/05/binance-account.png|||Binance Exchange Review 2019|||2880 x 1236

 $http://olporaustin.weebly.com/uploads/1/3/3/2/133229294/664427085\_orig.png|||Time Indicator Mt4-olporaustin|||1278 \ x \ 781$ 

https://bitcompare.imgix.net/images/library/binance\_v\_kraken.png?auto=compress&lossless=true&i xlib=react-9.2.0&w=6380|||Kraken vs Binance: Which is the Best? | Bitcompare|||6380 x 3350

 $https://s3.tradingview.com/n/n5sBW2No\_big.png|||TRB\ high\ return\ defi\ coin\ for\ BINANCE:TRBBTC\ by\ NaS\ ...|||3148\ x\ 1428$ 

MT4

Best 5 Bitcoin Exchanges with the lowest fees

Coinbase Pro Tutorial - Trade Cryptocurrency on Coinbase Pro .

https://cdn.shopify.com/s/files/1/0105/3940/1275/files/screenshot-1.png?v=1570865631|||Forex

Indicators Download.rar - Free Download ...|||1913 x 947

Trader Coin\_Kurd Trading Ideas & Dratts Trading View

Bitstamp is the 11 th largest Bitcoin exchange with a daily trading volume of around \$117.28 million. It has been around for a long time and built a sturdy reputation for itself. It is known as one of the best places to buy Bitcoin with fiat currency. Lets move on to another very popular exchange: Poloniex.

https://digitaldollarprice.com/wp-content/uploads/2020/05/bitcoin-blockchain-3-2048x2048.jpg|||Blockchain

5

Wallet Review: Is It Worth Using in 2020 and Why?|||2048 x 2048

Best Crypto Exchanges Of January 2022 Forbes Advisor

Saturna \$SATURNA

https://usa.inquirer.net/files/2019/04/Best-Place-to-Buy-Cryptocurrency-Our-Exchange-Choices.jpg|||Best-Place-to-Buy-Cryptocurrency-Our-Exchange-Choices.jpg|||Best-Place-to-Buy-Cryptocurrency-Our-Exchange-Choices.jpg||

Place to Buy Cryptocurrency: Our Exchange Choices||1570 x 884

Exchanges - Bitcoin

Please consider an investment's objectives, risks, charges, and expenses carefully before investing. To obtain this and other important information about Amana Mutual Funds, Saturna Sustainable Funds, Sextant Mutual Funds, or Idaho Tax-Exempt Fund in a current prospectus or summary prospectus, please visit Forms & Exempt Fund in the Investment of Control of the Investment of Control of Investment (Investment & Investment & Inv

 $https://assets-global.website-files.com/5e52f54a258ffe7df38d60bb/5eeccfac08840a2bc00bea11\_eftakher-alam-H0r6LB\_9rz4-unsplash.jpg|||Bitcoin Automated Trading Platform - AltSignals.io|||4048 x 3036$ 

How to transfer Ethereum from Metamask to Coinbase, Exodus Or.

https://coinerblog.com/wp-content/uploads/2018/09/Crypto-Wallet-Abra-Opens-Door-to-More-European-User s-CoinDesk.jpg|||Crypto Wallet Abra Opens Door to More European Users ...|||1500 x 1000

For call support, you can call 2882 for free to reach a real Binance representative to address your concern. Much like initiating a live chat, you may need to wait for your turn before you can talk to Customer Support.

Search In MT4 Indicators List - Perfect Trend System

Coinbase Exchange is a centralized cryptocurrency exchange located in United States. There are 139 coins and 402 trading pairs on the exchange. Coinbase Exchange volume in the last 24 hours is reported to be at 57,630.82. The most active trading pair on Coinbase Exchange exchange is BTC/USD. Coinbase Exchange is established in year 2012.

https://www.kenzing.com/wp-content/uploads/2017/10/tradingview-bitcoin.png|||tradingview-bitcoin|||1336 x 956

Videos for Wallet+supported+countries

Dail Binance\_SUPPORT ++1-801 -980 8501) ++nUmBeR

https://thetradable.com/image/1300/0/IXGTyUfpPRpVhvZmyWHBh1dW4txXhxt4dbXqglBs.jpeg|||The Best Places to Buy Crypto Currencies|||1300 x 813

Saturna is a token on Binance Smart Chain that provides an ecosystem for users to enjoy trading SAT with one another. Reflection taxes are in place to support holders of the token with Saturnas tokenomics rewards investors with every transaction.

Countries and regions that support Apple Pay - Apple Support

https://themarketperiodical.com/wp-content/uploads/2020/12/image-93-1536x927.png|||Zcash (ZEC) Price Analysis: Zcash Coin Price Equips for ...|||1536 x 927

http://www.webstrot.com/html/bitmoney/one\_page/images/header/slider\_img-2.jpg|||Bit Money Responsive HTML Template|||1920 x 910

Bitcoin and popular altcoins can be found on TradingView, through the free, real-time data of 25 exchanges. Cryptocurrencies are somewhat similar to precious metals, in that their creation is controlled and most have a cap on the amount of units, just like precious metals, which have limited minable amounts.

https://justcryptocoins.com/wp-content/uploads/2020/12/4ca33e79-09ee-4f02-b867-5194b756b5b4-1320x879. jpg|||Crypto Coin Tradingview Cryptocoin Check Out The Trading ...|||1320 x 879

 $https://i.etsystatic.com/20534518/r/il/98f5dd/2673945252/il\_1588xN.2673945252\_3gnf.jpg|||Long \\ Wallet Personalised Wallet Engraved Wallet ...|||1588 x 2117$  Leather

Coinbase Pro tutorial - how to trade cryptocurrency on Coinbase Pro, how enter limit orders, market order, stop loss order, how to deposit to Coinbase Pro an.

 $https://www.businessday.in/wp-content/uploads/2021/03/E-wallet-1536x1026.jpg|||Global \quad E-Wallet \quad Jeton \\ Allows \ Banking \ Gambling \ Accounts|||1536 x \ 1026$ 

https://cdn.investinblockchain.com/wp-content/uploads/2018/07/binance\_coin.jpg|||Binances First Year

Page 5

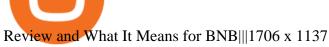

TradingView Mar 11. We teamed up with a behavioral psychologist to look into the science behind the best song choices for trading and investing. We identified a formulae based on the five essential components of music Tempo (BPM), Tone (T), Length and Volume (LV), Lyrics (L) and Mood (M).

Gutscheine Review 2021 - Get a 20% Fee Discount

https://www.forexstrategieswork.com/wp-content/uploads/2020/04/Screenshot-2020-04-20-at-8.39.14-PM.pn g|||Free MT4 Indicator Download|||2214 x 1080

 $https://s3.tradingview.com/m/m8CuDgQN\_big.png|||M \ shape \ on \ COIN \ for \ NASDAQ:COIN \ by \ Voax \ TradingView|||1468 \ x \ 856$ 

https://forex-station.com/download/file.php?id=3369120& mode=view|||MACD indicators for MT4-Page 50|||1920 x 1047

https://www.coinsclone.com/blog/wp-content/uploads/2020/08/Reasons-to-Choose-Coinbase-Clone-Script.pn g|||Top 8 Reasons to Choose Coinbase Clone Script | Coinsclone|||2240 x 1260

Forex MT4 Indicators (Free & Download from Store

About me I hope to be able to play an important role in advancing the information technology of the Kurdish nation. For more information on Kurdish coins, please visit the @coin\_kurd telegram channel, the sites, and emails presented here.

Areas of Availability Gemini

https://www.coinbase.com/Simple video to show you how to send money from your Coinbase wallet over to your newly created Metamask! --Follow us on Twitter: ht.

Morning Bell With Jim Cramer: How to Trade the Coinbase IPO

https://s3.tradingview.com/1/1eh71dtc\_big.png|||\$COIN repeating history... for NASDAQ:COIN by ...|||1346 x 1055

A List of the Best MT4 Indicators to Download in 2021 FP.

https://docs.terminal3.com/textures/pic/payment-system/e-wallet/unipinwallet/unipinwallet-2.png|||Payment-Method-UniPin Wallet|||1660 x 1214

Tradersweekly Dec 17, 2021. We continue to maintain a bearish view on Bitcoin as it continues to trade below the neutral zone. Since Bitcoin's rebound from its recent low at 41 967.50 USD on 4th December 2021 Bitcoin continues to make lower troughs and lower peaks which is indicative of the bearish trend. We expect an eventual retest of 41 967.

 $https://bestforexmt4indicators.b-cdn.net/wp-content/uploads/2020/07/indicators-on-the-mt4-trading-platform.jpg]\\ ||How To Install Indicators on Mt4 Platform! | Forex Mt4 ...|||1518 x 891$ 

A: Canada, which previously supported withdrawing to a bank account, will only be able to withdraw to a crypto wallet as of September 30, 2021. Any remaining Hyperwallet funds from transactions prior to September 30, 2021 will still be allowed to be withdrawn to bank accounts, regardless of which country you're in.

TradingView coins are a great way to show other users that you appreciate them! What are TradingView coins? TradingView coins are the site's internal currency. 1 coin is equal to \$0.01 USD How can you get them? Refer a friend: When you. 318 24 \$COIN COIN, 1D Long LuxLucisTrader Dec 28, 2021

https://99bitcoins.com/wp-content/uploads/2016/12/Screen-Shot-2018-04-16-at-13.12.00.png|||6 Best

Exchanges that accept Debit Card for Buying ...|||1078 x 879

https://forex-station.com/download/file.php?id=3358338&mode=view|||MT4 Indicator requests and ideas - Page 814|||1166 x 1326

 $https://3.bp.blogspot.com/-b-IWp-z0WM0/V6QWIyZMH1I/AAAAAAAAAHM/uEGEhtSERUQBf1aLhwRYZPKtjx0FPdH\_ACLcB/s1600/faizumi-fx-trading-system-mt4-indicators-template11.jpg|||1000 Most Wanted MT4 Indicators Collection - What is Forex ...|||1431 x 848$ 

https://forex-station.com/download/file.php?id=3366477&mode=view|||Fix: Indicator is not showing on

MT4 chart - Page 16|||1276 x 878

 $https://images1.novica.net/pictures/15/p338068\_2e.jpg|||Men's\ Black\ Leather\ Bi-Fold\ Wallet\ with\ Removable\ ID\ ...|||2000\ x\ 2000$ 

Saturna (SAT) is currently ranked as the #5080 cryptocurrency by market cap. Today it reached a high of \$0.000000, and now sits at \$0.000000. Saturna (SAT) price is up 0.820000% in the last 24 hours. Saturna is currently trading on 1 exchange, with a 24hr trade volume of \$379.

https://www.celticgold.eu/media/wysiwyg/Chart\_02\_Bitcoin\_Tageschart\_09062020.png|||Bitcoin Der Crack-up-Boom erzwingt den Ausbruch|||2640 x 1710

Ramp works across the entire world. Ramp is available in 160+ countries and territories: Albania. Andorra. Angola. Antigua and Barbuda. Argentina. Australia. Austria.

https://www.nordman-algorithms.com/wp-content/uploads/2020/12/MT4-SUPPORT-RESISTANCE-ZONES-INDICATOR\_1-min.png|||MT4 Support & Support & Indicator (Dashboard)|||1917 x 875 https://coinerblog.com/wp-content/uploads/2018/06/Beginners-guide-to-Coinbase-Pro-Coinbases-advanced-Exchange-to-trade-BTC-ETH-and-LTC.jpeg|||Beginners guide to Coinbase Pro, Coinbase's advanced ...|||2000 x 1263

COIN is down 37% since its high in November and appears to be in a clear Falling Wedge pattern. We've also entered my Buy Zone and we're seeing Tier 1 Seller Exhaustion. This is a prime value play for me and I'm interested in starting to average into a long position here.

Coins TradingView

https://www.perfecttrendsystem.com/blog/images/articlesApp2/11698/FX\_Fish\_Indicator\_For\_MT4\_1\_1.png| ||FX Fish Indicator For MT4 (WITH INDICATOR DOWNLOAD)||1913 x 897

 $https://cdn-s3.touchofmodern.com/products/000/263/107/ce44140ceb866d4f30168311f899c3c2\_large.jpg?1438389336|||Country\ Leather\ Men's\ Wallet\ //\ Brown\ -\ Landleder\ -\ Touch\ ...|||1500\ x\ 1500$ 

 $https://cdn11.bigcommerce.com/s-b74js46pv4/images/stencil/2560w/products/4122/15674/Selam\_Tote\_Cognac\_contrasting\_thread\_1000x\_198fa269-a8c7-49d1-83f3-627c63a52be6\_\_19036.1610649677.jpg?c=1|||DebreWallet-Cognac-One Country|||2560 x 3423$ 

For call support, you can call 2882 for free to reach a real Binance representative to address your concern. Much like initiating a live chat, you may need to wait for your turn before you can talk to Customer Support. Binance (best overall exchange) is the amazon of crypto and offers not only bitcoin, ethereum and hundreds of

other cryptocurrencies to buy and sell with many fiat currencies with bank wire, credit card and many other options. Binance also offers staking of many coins (earning interest on your crypto deposits) as well as margin trading.

 $https://tradefab.org/wp-content/uploads/2020/02/Tradingview-Pivot-Reversal-Dark.png|||TradingView \ là \ gì?$  Ti sao nên s dng TradingView thay vì ...|||3090 x 1392

https://www.forexstrategieswork.com/wp-content/uploads/2019/12/MT4-Breakout-Box-Forex-Indicator-Short -Trade-Example.png|||MT4 Breakout Box Forex Indicator | Free Download|||2200 x 1062

https://forex-station.com/download/file.php?id=3318742&mode=view|||MT4 Indicators with alerts/signals - Page 105|||1897 x 920

https://i.redd.it/f8rs4zt8sz101.jpg|||Did anyone else realize Binance had a PC Client? : binance|||1919 x 1040 Coinbase: What it is and how to use it - CNBC

https://s3.tradingview.com/l/LKIHMQlp\_big.png|||Tradingview Binance - Binance Coin hits all-time highs as ...|||1797 x 888

 $https://venefox.com/wp-content/uploads/2019/07/Wallet-DR0404-RR-1.jpg|||Wallet\_Country\_Venefox|||1200 \times 900$ 

 $https://ksr-ugc.imgix.net/assets/025/875/012/cae6301e0865b0a0fcddc127923181c1\_original.png?ixlib=rb-2.1. \\ 0\&crop=faces\&w=1552\&h=873\&fit=crop\&v=1563684926\&auto=format\&frame=1\&q=92\&s=2425dd330779e18f3a44864b8f16ecd7|||Solo Wallet - The Go Anywhere, RFID Protected Wallet by ...|||1552 x 873$ 

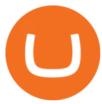

https://s3.amazonaws.com/tradingview/g/gQl56Ere.png|||Bnb Coin Tradingview Forex Trade Log Software Marco Cena|||1051 x 800

China mainland\*. Hong Kong. Japan. Macao. New Zealand. Singapore. Taiwan. Learn about participating banks and card issuers in Asia-Pacific. \* In China mainland, you can use Apple Pay on the web in Safari only on compatible iPhone and iPad models using iOS 11.2 or later.

CROUSD Charts and Quotes TradingView

TOKYO (TOKC) price, market cap Charts COIN360

FBS140 - -

https://ksr-ugc.imgix.net/assets/026/753/673/78c9bd477909aa28e838514054a90c2a\_original.jpg?ixlib=rb-2.1. 0&crop=faces&w=1552&h=873&fit=crop&v=1570502603&auto=format&frame=1&q=92&s=f55db84bbb9f4fb2dc31957dce6dfe3d|||Full Grain RFID Blocking Bi-Fold and Zip Leather Wallet by ...|||1552 x 873

The List of favorite MT4 indicators MT4 expert (FX\_Multi-Meter\_II.mq4) MT4 expert (FX\_Multi-Meter\_III.mq4) MT4 indicator (3LineBreak.mq4) MT4 indicator (Advanced\_ADX.mq4) MT4 indicator (b-clock.mq4) MT4 indicator (BBands\_Stop\_v1.mq4) MT4 indicator (Breakout\_PANCA\_EAGLE.mq4) MT4 Indicator (Camarilladt.mq4) MT4 indicator (Color\_Stochastic.mq4)

A Beginner's Guide to Coinbase: How To Buy Cryptocurrency Money

https://www.costco.com.au/medias/sys\_master/images/h09/had/30377860169758.jpg|||Marc by Marc Jacobs Slim Zip Around Wallet | Costco Australia|||1200 x 1200

https://www.ethos.io/cms/wp-content/uploads/2018/05/ethos\_globalrollout.jpg|||Ethos Universal Crypto Wallet: Tools & Description (Proposition of the Content of the Content

How to send ETH from Coinbase to MetaMask by Hester Hemmes .

For call support, you can call 2882 for free to reach a real Binance representative to address your concern. Much like initiating a live chat, you may need to wait for your turn before you can talk to Customer Support.

https://img.selzstatic.com/items/208386/45pjklncxnm/original.jpg?w=2048&fit=min&auto=compres s%2cformat&q=70|||Indicator Russian Mt4 - Russian Indicators Mt4 / Most of ...|||1600 x 1126 https://assets-global.website-files.com/60e84c77b734a3705c82861c/60fce5c1c549ad7b2f154051\_mxKzM3m hUMl5Fu9ZtC\_-u1FSiotvj-ljAJwviBG7w\_BrqenqoJqyig9zX4Rhhxd8PySjCTWnFIPwARTNArmtpPT70Zp\_EhR25O3L8cqIJ9tdqrQHOgNFsiB5\_oI-UDemMboUvlZF.png|||How To Create, Sell and Buy NFTs: The Ultimate Guide|||1297 x 801

Countries that allow the EUR wallet. If you want to add a EUR bank account to your NiceHash wallet, you must have a national document from one of the supported countries (listed below). Click here to learn how to add a new bank account. Supported countries. The following countries are supported: Albania\* Andorra; Austria; Belarus; Belgium; Bosnia and Herzegovina

 $https://www.costco.com.au/medias/sys\_master/images/h92/h90/30547842433054.jpg|||Fossil~Fiona~Zip~Coin~Wallet~|~Costco~Australia|||1200~x~1200~x~120$ 

https://s3.amazonaws.com/cdn.freshdesk.com/data/helpdesk/attachments/production/43171353107/original/w 6jTmhm5usriRc7fvlCaPZ5SoBf2d0730g.png?1604679757|||How do I spend TradingView Coins? TradingView|||2294 x 1042

Saturna (SAT) live coin price, charts, markets & Diquidity

 $https://cointheday.com/content/images/2021/06/InkedMetamask-Step-10\_LI.jpg|||How\ To\ Add\ Metamask\ To\ Your\ Browser|||1920\ge 1040$ 

Uphold Fees, Crypto, and Supported Countries

https://4xone.com/wp-content/uploads/2018/03/OverLayChart.png|||Over Lay Chart mt4 indicator free download 4xone|||1276 x 874

https://i.etsystatic.com/20017289/r/il/8f26df/3177744793/il\_fullxfull.3177744793\_46l6.jpg|||Wallet for Woman Large Wallet for Cards Wallet with | Etsy|||2000 x 2000

https://currencymarket 24.com/wp-content/uploads/2020/05/Crypto.com-launches-your-Visa-card-to-31-countries-1200x900.jpg|||Crypto Com Supported Countries-Crypto Com January 2020 ...|||1200 x 900

????Binance support???? ++1-803 -891 7030)???? number WALLET++NUMBER????

 $https://vote.latinamericandesign.org/wp-content/uploads/2019/09/Tipoversos\_JB-Vert\_img02.png|||LadAwards-Ganadores-Profesionales-2019|||1920-x-1080-regionales-2019||-1920-x-1080-regionales-2019||-1920-x-1080-regionales-2019||-1920-x-1080-regionales-2019||-1920-x-1080-regionales-2019||-1920-x-1080-regionales-2019||-1920-x-1080-regionales-2019||-1920-x-1080-regionales-2019||-1920-x-1080-regionales-2019||-1920-x-1080-regionales-2019||-1920-x-1080-regionales-2019||-1920-x-1080-regionales-2019||-1920-x-1080-regionales-2019||-1920-x-1080-regionales-2019||-1920-x-1080-regionales-2019||-1920-x-1080-regionales-2019||-1920-x-1080-regionales-2019||-1920-x-1080-regionales-2019||-1920-x-1080-regionales-2019||-1920-x-1080-regionales-2019||-1920-x-1080-regionales-2019||-1920-x-1080-regionales-2019||-1920-x-1080-regionales-2019||-1920-x-1080-regionales-2019||-1920-x-1080-regionales-2019||-1920-x-1080-regionales-2019||-1920-x-1080-regionales-2019||-1920-x-1080-regionales-2019||-1920-x-1080-regionales-2019||-1920-x-1080-regionales-2019||-1920-x-1080-regionales-2019||-1920-x-1080-regionales-2019||-1920-x-1080-regionales-2019||-1920-x-1080-regionales-2019||-1920-x-1080-regionales-2019||-1920-x-1080-regionales-2019||-1920-x-1080-regionales-2019||-1920-x-1080-regionales-2019||-1920-x-1080-regionales-2019||-1920-x-1080-regionales-2019||-1920-x-1080-regionales-2019||-1920-x-1080-regionales-2019||-1920-x-1080-regionales-2019||-1920-x-1080-regionales-2019||-1920-x-1080-regionales-2019||-1920-x-1080-regionales-2019||-1920-x-1080-regionales-2019||-1920-x-1080-regionales-2019||-1920-x-1080-regionales-2019||-1920-x-1080-regionales-2019||-1920-x-1080-regionales-2019||-1920-x-1080-regionales-2019||-1920-x-1080-regionales-2019||-1920-x-1080-regionales-2019||-1920-x-1080-regionales-2019||-1920-x-1080-regionales-2019||-1920-x-1080-regionales-2019||-1920-x-1080-regionales-2019||-1920-x-1080-regionales-2019||-1920-x-1080-regionales-2019||-1920-x-1080-regionales-2019||-1920-x-1080-regionales-2019||-1920-x-1080-regionales-2019||-1920-x-1080-region$ 

What countries are supported for Buying and Selling Crypto in .

https://www.buy2sell.sg/wp-content/uploads/2021/07/CP1-RFID-CRB-eur-1-scaled.jpg|||Hunterson Carbon Magic Coin Wallet RFID - Buy2sell in ...|||1560 x 1171

Swapped out some TIME for USDC on Traderjoe (not USDC.e). Would like to send from my metamask wallet, on the AVAX network where it is stored right now, over to my Coinbase. Is that possible? Avalanche is the fastest smart contracts platform in the blockchain industry, as measured by time-to-finality. Avalanche is blazingly fast, low cost, and .

 $https://forex-station.com/download/file.php?id=3376846\&mode=view|||MT4\ Indicator\ requests\ and\ ideas-page\ 1125|||1677\ x\ 801$ 

Best Bitcoin Exchange: Where 's The Best Place to Buy Bitcoin

Tradervue Alternative - A Complete Trading Journal

 $https://s3.amazonaws.com/tradingview/k/KsgwBUv8.png|||Btc\ Market\ Cap\ Chart\ Tradingview:\ Alt\ Coin\ Market\ Cap\ ...|||1828\ x\ 930$ 

 $https://s3.tradingview.com/l/IZN7YKFw\_big.png|||\$COIN LONG for NASDAQ:COIN by btcbiff TradingView|||1465 x 854$ 

Best Crypto Exchanges and Bitcoin Trading Platforms of 2021 .

Top 10 Best Custom Indicators For MT4 (2022) Download Free

https://s3.tradingview.com/k/KhvVwels\_big.png|||GREAT BUY - HEALTHY COIN for BINANCE:BNBUSDT by donpanic ...||2157 x 1136

https://forex-station.com/download/file.php?id=3380921&mode=view|||Dashboard Type Indicators for MT4 - Page 15|||1407 x 780

https://michaelwtravels.boardingarea.com/wp-content/uploads/2014/05/IMG\_2943-1024x768.jpg|||The Newest Card In My Wallet: Nomad's ChargeCard 3 ...|||1024 x 768

#### Videos for Tradingview+coin

https://forex-station.com/download/file.php?id=3361167&mode=view|||MT4 Indicator requests and ideas - Page 855|||1276 x 878

Support Center - Binance

 $https://s3.amazonaws.com/tradingview/c/cb0tjCUO.png|||Xrp\ Market\ Cap\ Tradingview\ /\ Tey\ Qlyrln2jcm\ -\ If\ the\ ...|||1828\ x\ 930$ 

While MT4 provides a built-in version of MACD, it is limited to the MACD line and Histogram. To help solve this issue, traders can download the TT MACD indicator from MQL5. By clicking the Free tab and downloading the indicator (figure 1.B), assuming the trader has an active MT4 trading account, the download automatically installs in MT4s.

Saturna Crypto: How Many Moonshots Does This New Coin Have in It?

Countries or regions where you can use Google Pay - Google .

United Kingdom Asia Bhutan Hong Kong India Israel Myanmar Philippines Singapore South Korea Taiwan Turkey Vietnam Oceania Australia New Zealand Africa Egypt Nigeria South Africa The most trusted crypto-native finance platform We use cookies to improve and customize our services, ensure compliance, and

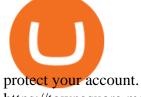

https://townsquare.media/site/174/files/2021/01/RS41995\_GettyImages-1142362706-scr.jpg?w=1200&h=0&zc=1&s=0&a=t&q=89|||Are We Moving To A Cashless Society?|||1200 x 801

https://thebitcoinnews.com/wp-content/uploads/2018/06/chart-overview.png|||A Primer on Cryptocurrency Charting in Trading View - The ...|||1919 x 990

 $https://s3.tradingview.com/l/lf4BP9wa\_big.png|||BiTCh\ coin\ is\ going\ up\ in\ the\ mid\ term.\ for\ COINBASE\ ...|||1814 x 824$ 

3 Ways to Contact Binance - Followchain

https://s3.tradingview.com/v/VHnLsoBo\_big.png|||Dock Coin Analysis 2 for BINANCE:DOCKUSDT by metinovzy ...|||1306 x 786

https://i.etsystatic.com/20017289/r/il/dc3709/3177741809/il\_fullxfull.3177741809\_dtc0.jpg|||Wallet Woman Large Wallet for Cards Wallet with | Etsy|||2000 x 2000

its pretty simple. im not an expert with this stuff and am still learning myself but i can offer what i know. -- so assuming you have a coin base account- you will have an eth wallet connected to your coinbase account. in coinbase hit receive in your eth wallet and your coinbase wallet adress will pop up. copy that. then go into your metamask wallet an click send. put in your coinbase eth wallet and send it.

 $https://tvblog-static.tradingview.com/uploads/2020/05/wh\_selfinvest\_img-1240x800.png|||WH~Selfinvest~Now~on~TradingView~-~Review~Coin|||1240~x~800~$ 

https://www.gottabemobile.com/wp-content/uploads/2018/07/blockchain-wallet.jpg|||10 Best Crypto Apps & Wallets for Android|||1358 x 770

Does Binance.US have a customer service phone number? No. All customer support is handled via our support ticket system. To file a customer support ticket, go HERE. All phone calls or direct messages on social channels from people claiming to be Binance.US Support are likely spam/phishing, do not respond to these and contact us immediately.

https://273hny3uh9sk23twrq16r4aw-wpengine.netdna-ssl.com/wp-content/uploads/2017/04/KeepKey-Bitcoin-Hardware-Wallet-01-1054x827.jpg|||Three Hardware Wallets For Storing Bitcoin and Other ...|||1054 x 827 https://d3f5j9upkzs19s.cloudfront.net/azcoinnews/wp-content/uploads/2021/07/clover-finance.png|||Coinbase Lists Clover Finance (CLV) on July 15 - AZCoin News|||1667 x 938

https://www.forexstrategieswork.com/wp-content/uploads/2018/08/Supply-Demand-MT4-Indicator.png|||Supply-Demand Indicator MT4 Indicator FE JVZOO ...|||1972 x 908

https://forex-signals.online/wp-content/uploads/2017/08/best-forex-indicator-free-download-mt4.png|||best-forex-indicator-free-download-mt4.png|||best-forex-indicator-free-download-mt4.png|||best-forex-indicator-free-download-mt4.png|||best-forex-indicator-free-download-mt4.png|||best-forex-indicator-free-download-mt4.png|||best-forex-indicator-free-download-mt4.png|||best-forex-indicator-free-download-mt4.png|||best-forex-indicator-free-download-mt4.png|||best-forex-indicator-free-download-mt4.png|||best-forex-indicator-free-download-mt4.png|||best-forex-indicator-free-download-mt4.png|||best-forex-indicator-free-download-mt4.png|||best-forex-indicator-free-download-mt4.png|||best-forex-indicator-free-download-mt4.png|||best-forex-indicator-free-download-mt4.png|||best-forex-indicator-free-download-mt4.png|||best-forex-indicator-free-download-mt4.png|||best-forex-indicator-free-download-mt4.png|||best-forex-indicator-free-download-mt4.png|||best-forex-indicator-free-download-mt4.png|||best-forex-indicator-free-download-mt4.png|||best-forex-indicator-free-download-mt4.png|||best-forex-indicator-free-download-mt4.png|||best-forex-indicator-free-download-mt4.png|||best-forex-indicator-free-download-mt4.png|||best-forex-indicator-free-download-mt4.png|||best-forex-indicator-free-download-mt4.png|||best-forex-indicator-free-download-mt4.png|||best-forex-indicator-free-download-mt4.png|||best-forex-indicator-free-download-mt4.png|||best-forex-indicator-free-download-mt4.png|||best-forex-indicator-free-download-mt4.png|||best-forex-indicator-free-download-mt4.png|||best-forex-indicator-free-download-mt4.png|||best-forex-indicator-free-download-mt4.png|||best-forex-indicator-free-download-mt4.png|||best-forex-indicator-free-download-mt4.png|||best-forex-indicator-free-download-mt4.png|||best-forex-indicator-free-download-mt4.png|||best-forex-indicator-free-download-mt4.png|||best-forex-indicator-free-download-mt4.png|||best-forex-indicator-free-download-mt4.png|||best-forex-indicator-free-download-mt4.png|||best-for

Binance Concludes 7 Promos: C98 Trade & Super Champion, NEAR and LINA Learn & Super Champion, NEAR and LINA Learn & Super Champion, NEAR And LINA Learn & Super Champion, NEAR And LINA Learn & Super Champion, NEAR And LINA Learn & Super Champion, NEAR And LINA Learn & Super Champion, NEAR And LINA Learn & Super Champion, NEAR And LINA Learn & Super Champion, NEAR And LINA Learn & Super Champion, NEAR And LINA Learn & Super Champion, NEAR And LINA Learn & Super Champion, NEAR And LINA

Buy Crypto In 3 Minutes - #1 in Security Gemini Crypto

http://img.selzstatic.com/items/208386/vxnlbv3glax/original.jpg?w=1600&fit=min&auto=compress %2cformat&q=70|||AGATA TRADING MT4 INDICATOR SYSTEM - WINNING FOREX SYSTEMS|||1595 x 1095

https://www.cryptocustomercare.org/wp-content/uploads/2021/07/How-Do-I-Contact-Binance-Support.jpg|||H ow Do I Contact Binance Support? & Do I Contact Binance Support? & Do I Contact Binance Support || 1280 x 800

https://i2.wp.com/forex4live.com/wp-content/uploads/2018/06/donchian-channel-indicator-mt4.jpg?fit=1645 %2C902&ssl=1||Donchian channel - MT4 indicators - Forex Trading Signals ...||1645 x 902

The Perfect Trend System. . All MT4 Indicators (2100) Search Or Browse The List Top 20 MT4 Indicators Most Popular / Downloaded; All MT5 Indicators (4400) Search Or Browse The List

Buy, Sell & Store Bitcoin - Buy Bitcoin & Samp; Crypto Instantly

Best forex indicator - Download for free

Coinbase is a secure online platform for buying, selling, transferring, and storing digital currency.

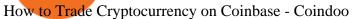

How to transfer from Meta-mask to Coin-base: Metamask

 $https://forex-station.com/download/file.php?id=3364703\&mode=view|||MT4\ Indicator\ requests\ and\ ideas-page\ 926|||1920\ x\ 1080$ 

https://images.cointelegraph.com/images/1434\_aHR0cHM6Ly9zMy5jb2ludGVsZWdyYXBoLmNvbS9zdG9yYWdlL3VwbG9hZHMvdmlldy8yZGRiNTMxMzA3YmVlZjlmYjVjOGExOWE0NTNmNmEwNi5qcGc=.jpg||Reuters, Bloomberg Terminals, TradingView Add AI-Powered ...|||1434 x 955

 $https://tvblog-static.tradingview.com/uploads/2020/02/gemini\_2.png|||Welcome, \ Gemini! \ Institutional-Grade \ Crypto \ Trading \ Now ...|||3360 \ x \ 1724$ 

 $https://news4c.com/wp-content/uploads/2018/04/Coinbase.png|||Coinbase Inc. \ Plans \ To \ Invest \ In \ Crypto \ Startups \ And ...|||1542 \ x \ 878$ 

Pay online or in apps. With participating websites and apps, you can use this Google Pay feature in: Albania. Algeria. American Samoa. Angola. Antigua and Barbuda. Argentina. Australia.

When it comes to the MetaTrader Platform, Forex Station is the best forex forum for sourcing Non Repainting MT4/MT5 Indicators, Trading Systems & Samp; EA's. MT4 Indicators Threads List Logout

https://eagawker.com/wp-content/uploads/2019/08/bigstock-Financial-instrument-chart-for-82446032.jpg|||Stochastic Strategy MT4 Indicator|||3050 x 2036

Can you send USDC from your metamask to Coinbase on the AVAX.

As the New Year kicks off, lets take a moment to remember the basics: never trade or invest blindly, ???? always do your research, and patience is king. In our last update of the year, we want to share all of the new features we launched over the last 12 months! ???????? We also want to thank each and every one of you who have helped to make this platform better with your constant.

https://ayusyahomehealthcare.com/wp-content/uploads/2020/07/Geetha.png|||Ayusya~Home~Health~Care~Pvt~Ltd-Bangalore-Chennai-Madurai~...|||1030~x~1032

 $https://s3.tradingview.com/c/c5Lajz4n\_big.png|||OXT\ New\ Coin\ Little\ Price\ History..\ Future\ Giant?\ for ...|||1812 x 1046$ 

#### THE BEST OF MT4 INDICATORS Forex Indicators Guide

buenosdiasamigos. · 1m. I have successfully sent SHIB from MetaMask to Coinbase with no problems. I learned the hard way that you can't sent unsupported Coinbase assets from Metamask to Coinbase supported assets. Example; I sent LIX from Metamask to SHIB in Coinbase, which never made it to Coinbase and never will : (. 1.

????DAIL BINANCE\_ SUPPORT???? ++1(888-214-5472)????++NUMBER USA????

Bitcoin Exchanges. Places to buy bitcoin in exchange for other currencies. Note: Exchanges provide highly varying degrees of safety, security, privacy, and control over your funds and information. Perform your own due diligence and choose a wallet where you will keep your bitcoin before selecting an exchange. View All.

https://mr.international/wp-content/uploads/2020/01/10988-bac36f597c54c05c321b75c442a6227b.jpeg ||| Mr. and the substitution of the substitution of the substitution

International | Large Capacity Leather Wallet for Men ...|||1111 x 798

How to send Ethereum from Coinbase to Metamask - YouTube

#### TradingView Track All Markets

https://s3.tradingview.com/f/fJKzywOv\_big.png|||Benugo tarafndan CRYPTOCAP:BTC.D sembolü için BTC ...|||1619 x 909

 $https://forex-station.com/download/file.php?id=3342878\&mode=view|||MT4\ Indicator\ requests\ and\ ideas-Page\ 583|||1497\ x\ 872$ 

Does Binance.US have a customer service phone number? Extraction Fee. How to contact Binance.US support.

Best Bitcoin & Exchanges of 2021 [Reviews]

https://bitcoinist.com/wp-content/uploads/2017/05/mc-investing-fee-war-20170301.jpg|||Fidelity Investments Will Add Bitcoin To Its Website ...|||2048 x 1312

The Kolier\_SuperTrend\_Indi Indicator For MT4 is a modified version of the SuperTrend indicator that consumes less resource than the original MT4 indic. The Kuskus Starlight Indicator For MT4 is an indicator that is built on the Meta Trader 4 charting platform. The indicator is built for traders who us.

Buying and Selling Crypto in the Blockchain.com Wallet is currently available to residents in over 100 countries around the world, and we are always working to expand this list! If your country isn't currently listed, follow @blockchain for future updates, or let us know by sending us your feedback. Below you'll find all currently supported regions and their supported payment methods.

https://www.fiahub.com/blog/wp-content/uploads/2021/06/Hng\_dn\_s\_dng\_fibonacci\_trong\_trading\_view\_fiahub\_01.png|||Hng dn s dng fibonacci trên Tradingview\_giao dch ...|||1376 x 834

https://cdn.publish0x.com/prod/fs/images/877fea1a7f9816179397b54615c18f34d5a78ed6c5be0f03e36df31cb 2723f38.png|||How to Install & MetaMask [DeFi Tutorial]|||1220 x 865

Why we like it. Coinbase is the largest U.S.-based cryptocurrency exchange, trading more than 30 cryptocurrencies. Its fees, however, can be confusing and higher than some competitors. While .

https://s3.amazonaws.com/tradingview/n/nNQDT018.png|||Verge~Coin~Price~Tradingview~Candle~Color~Mt4~Indicator~...|||1171~x~777~

http://macaque.finance/img/meta.png|||Macaque|||1065 x 1066

https://www.alliedwallet.com/wp-content/uploads/2019/05/allied-wallet-aw-device.jpg|||Allied Wallet is Innovating Payments to Meet the Needs of ...|||1440 x 960

Buy, Sell & Store Bitcoin - Buy Bitcoin & Store Instantly

Everyone seems to want cryptocurrency these days. But to get in on the action, youll need a crypto exchange where you can buy and sell digital currencies, like Bitcoin, Ethereum and Dogecoin.

US-based crypto exchange. Trade Bitcoin (BTC), Ethereum (ETH), and more for USD, EUR, and GBP. Support for FIX API and REST API. Easily deposit funds via Coinbase, bank transfer, wire transfer, or cryptocurrency wallet.

How to buy Saturna Coin? Is Saturna crypto going to blow up.

https://cdn2.apkun.com/view?q=%3D%3DwM4YmZidTPkl2cfNmbfZCNzMEMFNUM20TZvZydF50MBl3S LVUWlF2XCpkVf9VbFFjaaBVZh50VkJHZ0Z3QBRGZyRHSmZDcfRVQfBDM9g2bmQTL30jYjNmJBFU QBJ0ZNBDZmJUQ90GZlZCc3hTYG9FWBhTdHpWNOBDSBZUe9MGav91Yu9lJyATM9QXYj91Yu9lJt9 2Yu0WYydWY0Nnbp5GZj5SMtEzdhdXL05WZ052bjNXP0h2Xj52X%2FcGcq5ibfVzNyQzN3AjN4EDN3k TOzUTNwgzX4EDOzUDN1MDO5QTN2EzMx81NxkTMzkTO2IzLwgDMxgHM4ATMz9SNxU2LyZ2L1E TL1gDOy4SM1Q3L29SbvNmLtFmcnFGdz5WauR2YuETLxcXY31CduVGdu92Yz9yL6MHc0RHa||@lefut ur.crypto LeFutur.Crypto Insta post #bitcoin #crypto ...|||1080 x 1080

(end of excerpt)